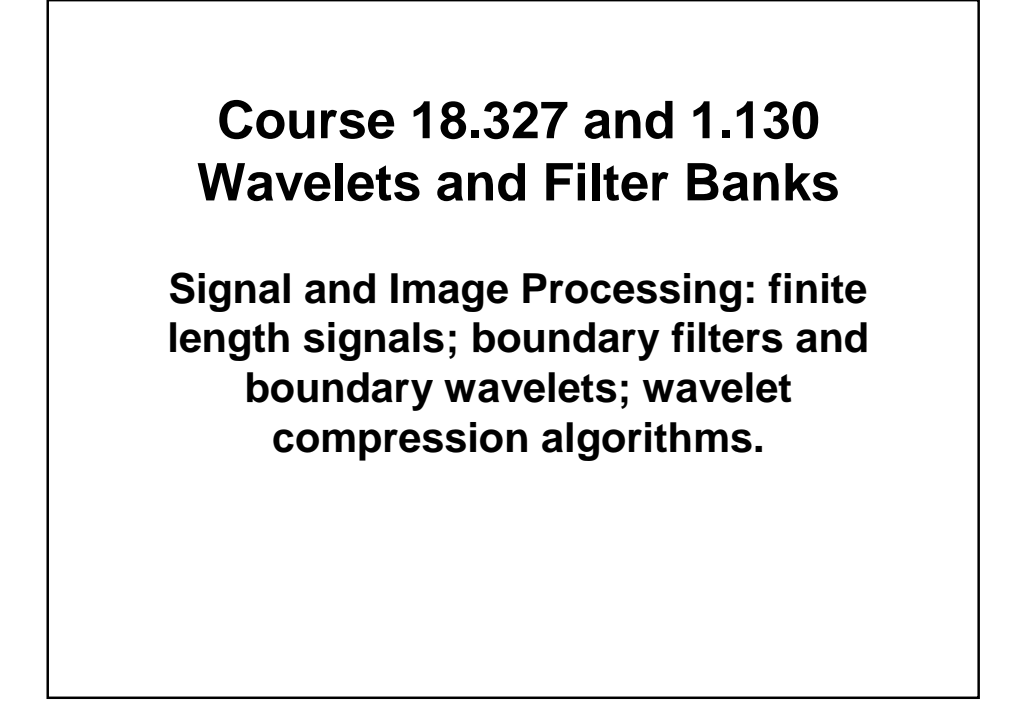

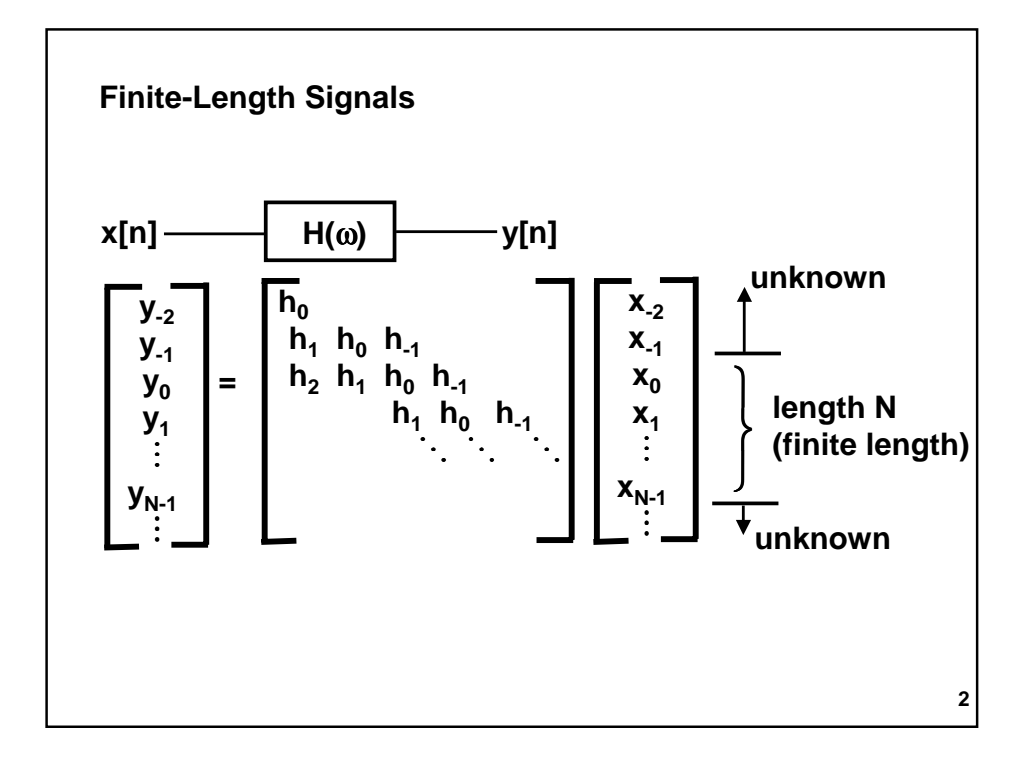

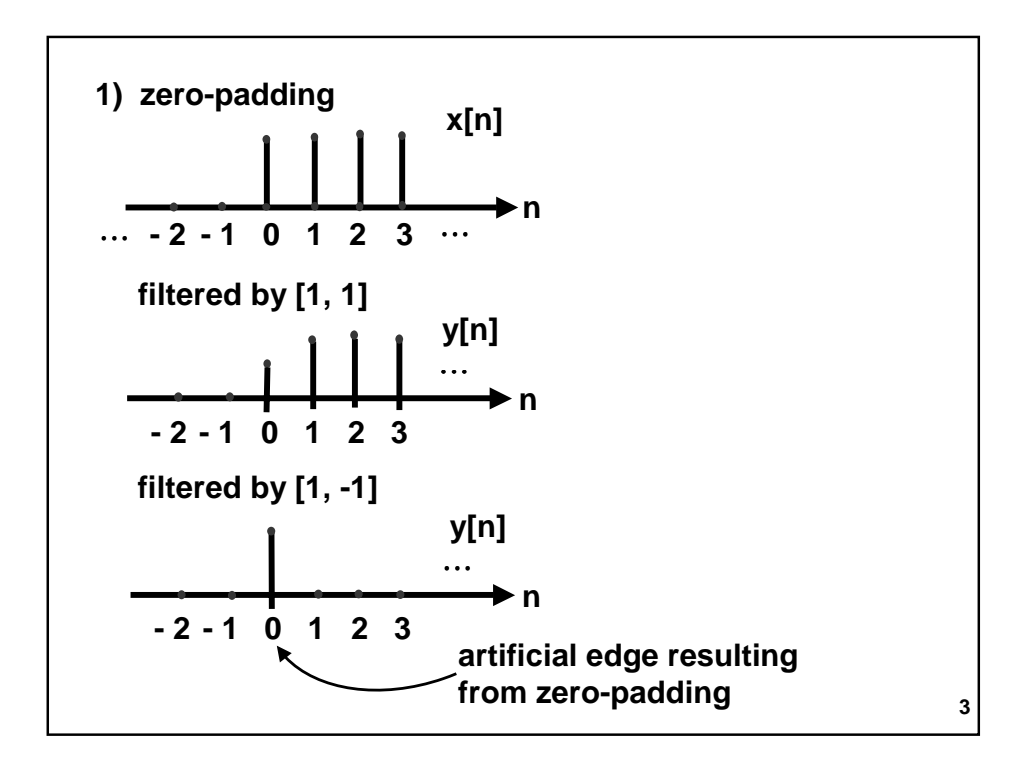

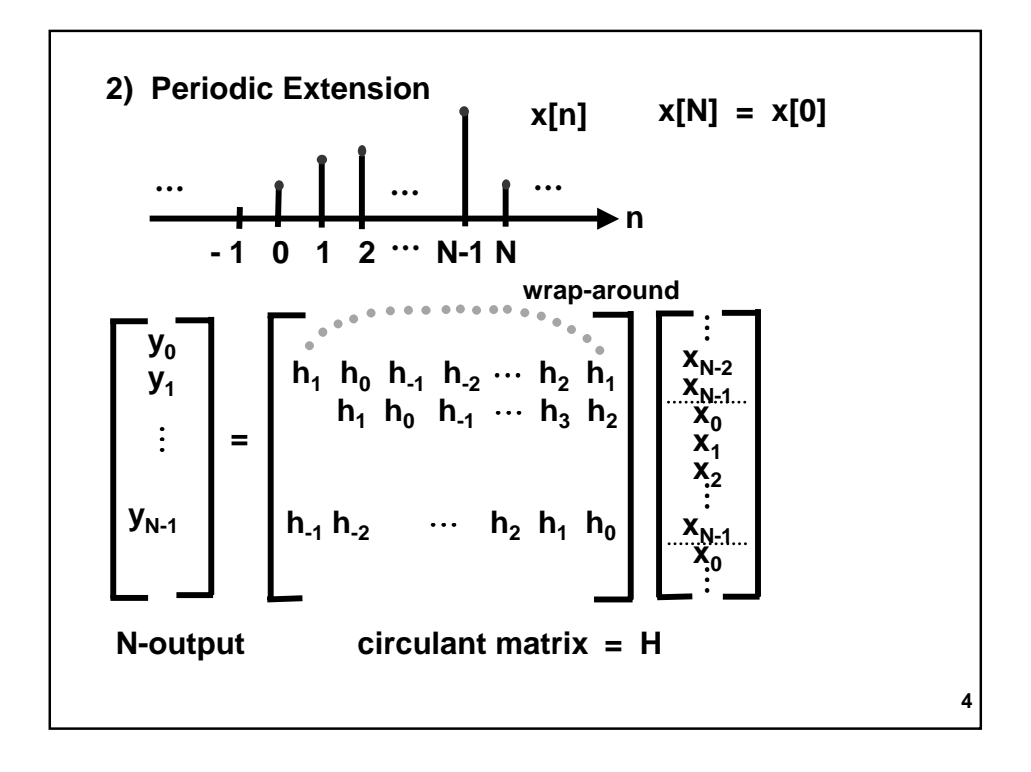

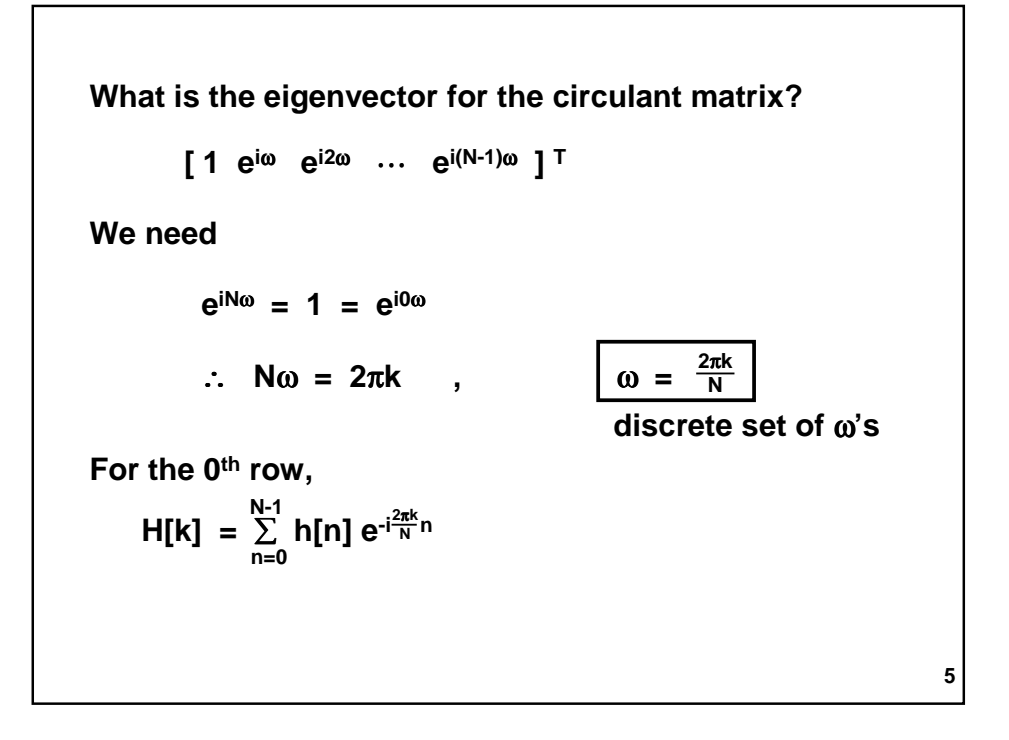

$$
[H] \begin{bmatrix} 1 & 1 & 1 & \cdots & 1 \\ 1 & w & w^2 & & w^{N-1} \\ 1 & w^2 & w^4 & & w^{2(N-1)} \\ \vdots & \vdots & \vdots & & \vdots \\ 1 & w^{N-1} & & & \\ k=0k=1 & & & k=N-1 \end{bmatrix} = [F] \begin{bmatrix} H[0] & & & & \\ & H[1] & & & \\ & & \ddots & & \\ & & & & H[N-1] \\ & & & & & K[N-1] \end{bmatrix}
$$
  
\n
$$
HF = F\Lambda \qquad \Lambda \text{ contains the Fourier coefficients}
$$
  
\n
$$
H[k] = \sum_{n} h[n]e^{-i\frac{2\pi k}{N}n} \qquad W = e^{i\frac{2\pi}{N}}
$$
  
\n
$$
\sum_{n} \sum_{\ell} h[n - \ell]x[\ell]e^{-i\frac{2\pi k}{N}n} = H[k]X[k]
$$
  
\nIf  $x[\ell] = e^{i\frac{2\pi k}{N}\ell} \qquad \Rightarrow X[k] = \delta[k - k_0]$   
\n
$$
\Rightarrow H[k]X[k] = H[k_0]X[k]
$$

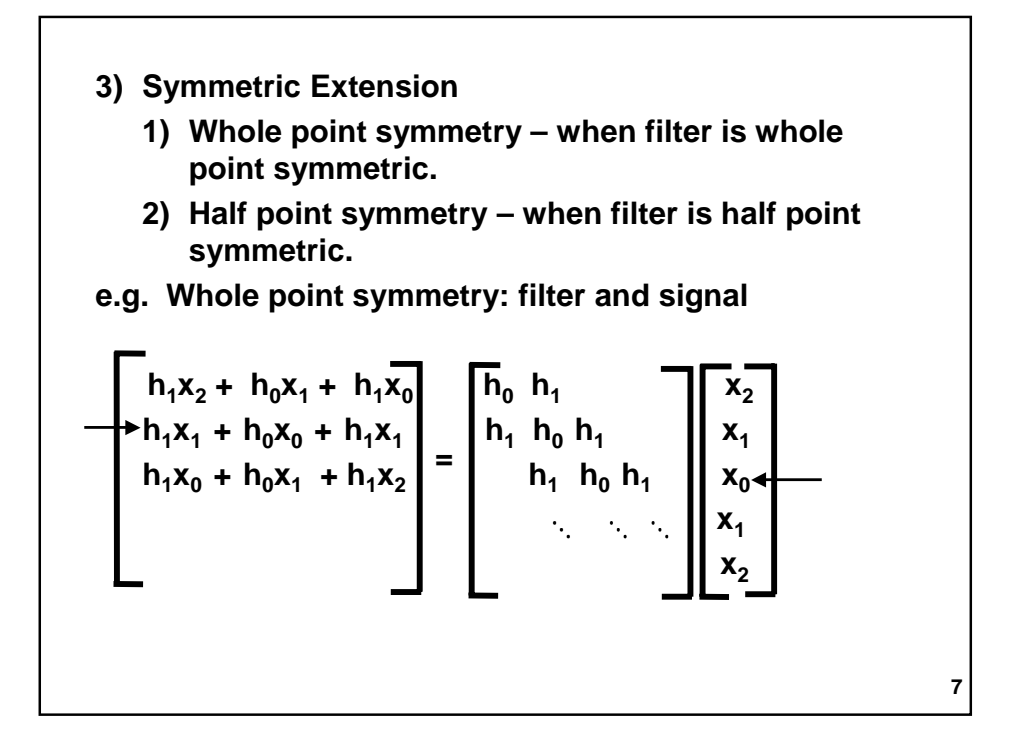

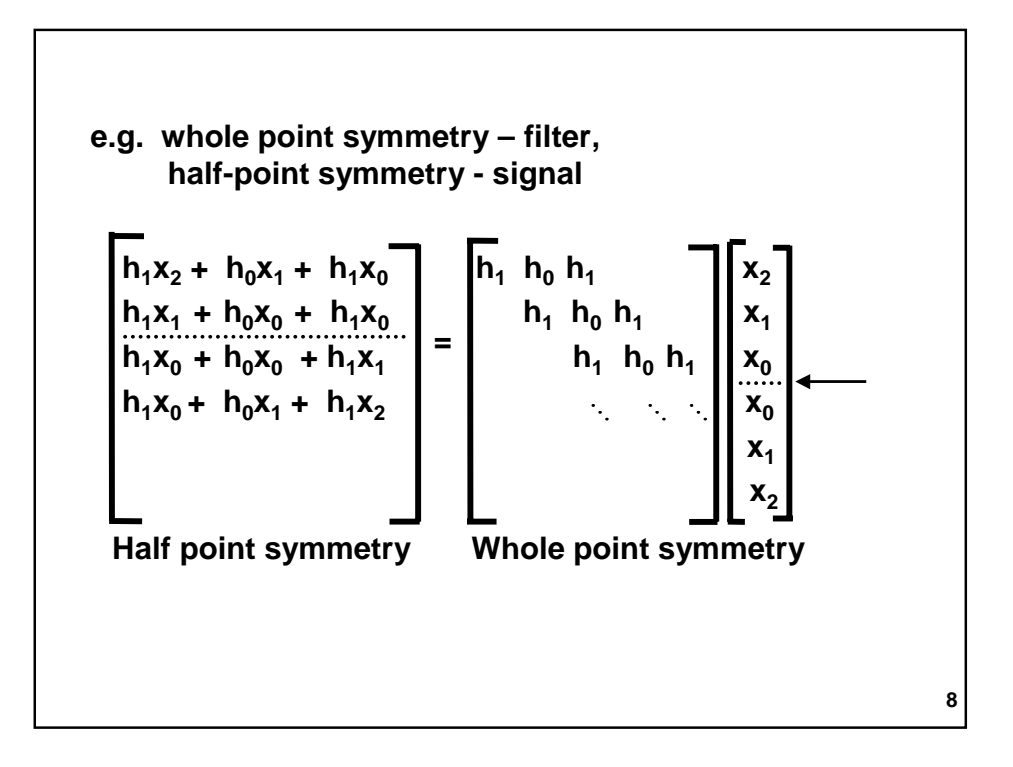

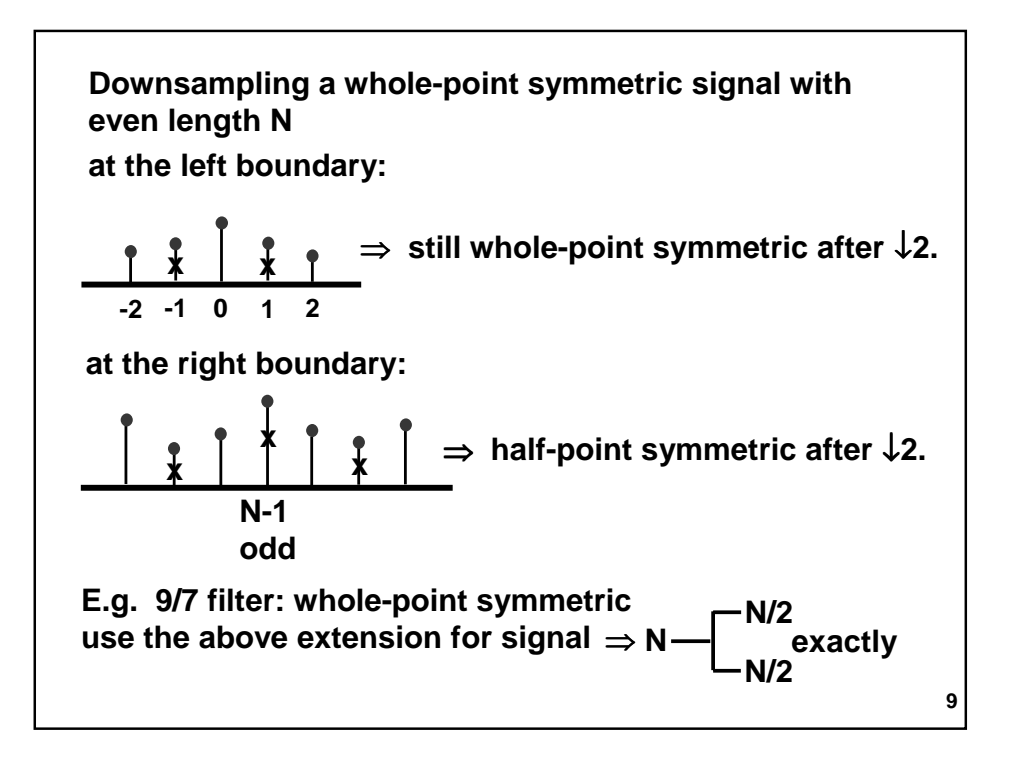

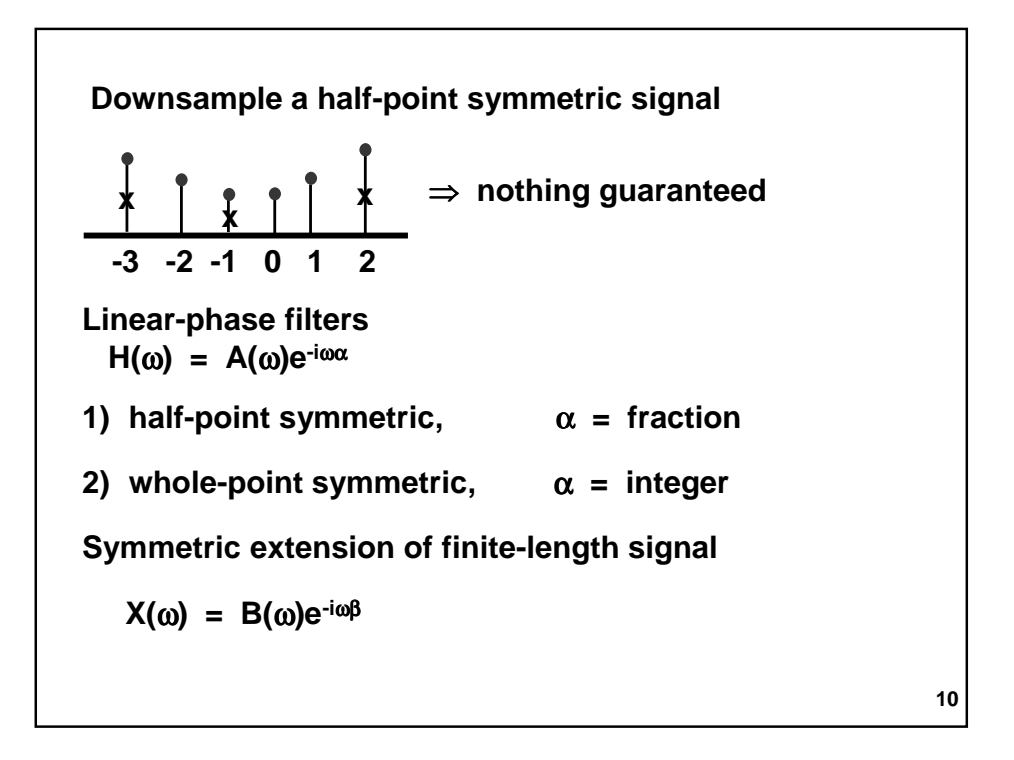

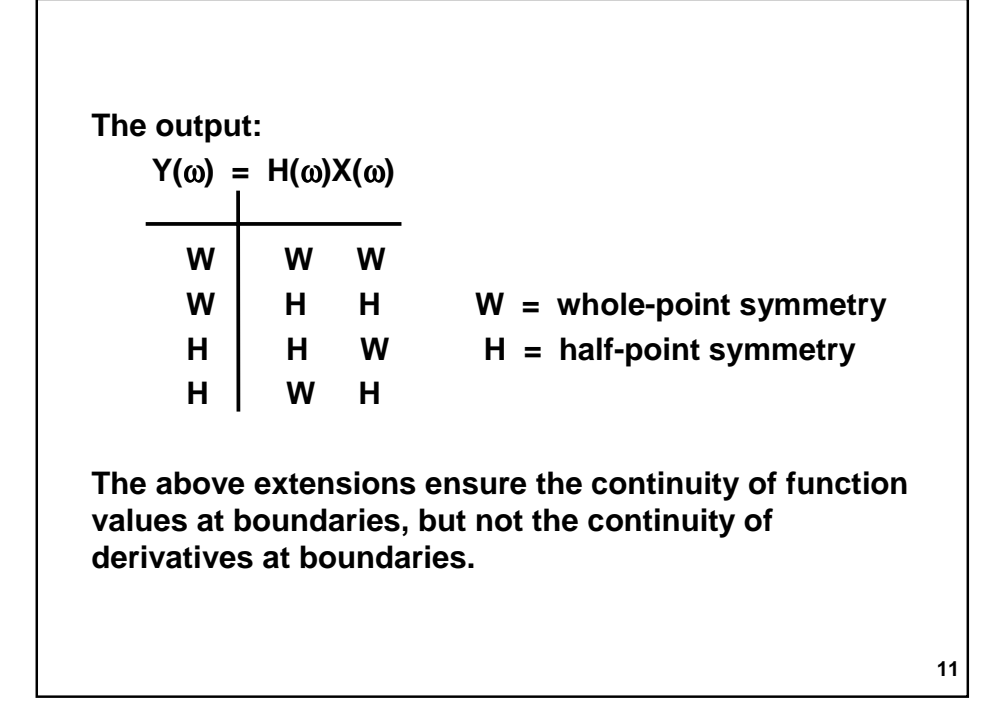

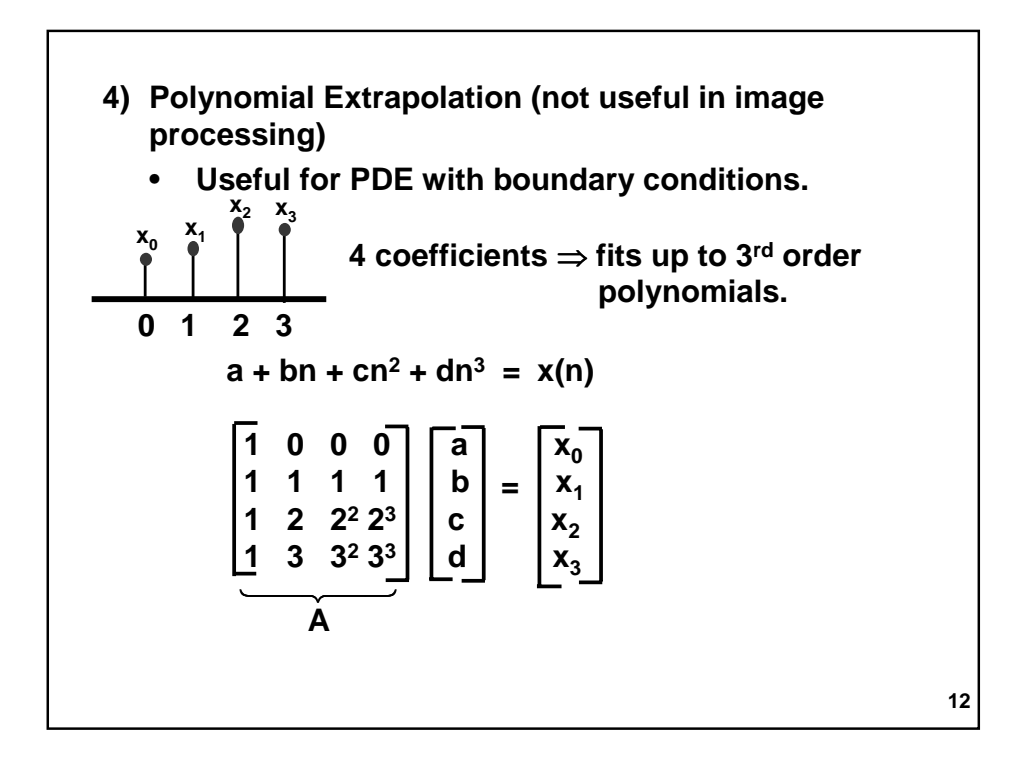

Then,  
\n
$$
x_{-1} = [1 -1 1 -11] \begin{bmatrix} a \\ b \\ c \\ d \end{bmatrix} = [1 -1 1 -11] A^{-1} \begin{bmatrix} x_0 \\ x_1 \\ x_2 \\ x_3 \end{bmatrix}
$$
  
\nPDE  
\n $f(x) = \sum_{k} c_k \phi(x - k)$   
\nAssume  $f(x)$  has polynomial behavior near boundaries  
\n
$$
\sum_{i=0}^{p-1} \alpha_i x^i = f(x) = \sum_{k} c_k \phi(x - k)
$$
\n $\{\phi(\bullet - k)\}$  orthonormal  
\n $\Rightarrow \sum_{i=0}^{p-1} \alpha_i \underline{\phi(x - k)} x^i dx = c_k$   
\n $\mu_k^i$ 

$$
\begin{bmatrix}\n\mu_0^0 & \mu_0^1 & \cdots & \mu_p^{p-1} \\
\mu_1^0 & \mu_1^1 & \mu_1^2 & \cdots \\
\vdots & & & \vdots \\
\vdots & & & \vdots \\
\vdots & & & \vdots \\
\vdots & & & \vdots \\
\vdots & & & \vdots \\
\alpha_{p-1} & \alpha_1 & \alpha_2 & \alpha_3\n\end{bmatrix} = \begin{bmatrix}\nc_0 \\
c_1 \\
\vdots \\
c_{p-1}\n\end{bmatrix}
$$
\nUsing the computed  $\alpha_i$ 's, we can extrapolate,  
\ne.g.  $c_{-1} = [\mu_{-1}^0 \ \mu_{-1}^1 \ \cdots \ \mu_{-1}^{p-1}] \begin{bmatrix}\n\alpha_0 \\
\vdots \\
\alpha_{p-1}\n\end{bmatrix}$   
\nDCT idea of symmetric extension  
\ncf. DFT X[k] =  $\sum_n x[n]e^{-i\frac{2\pi k_n}{N}}$   
\ncomplex-valued\nMath real-valued results.

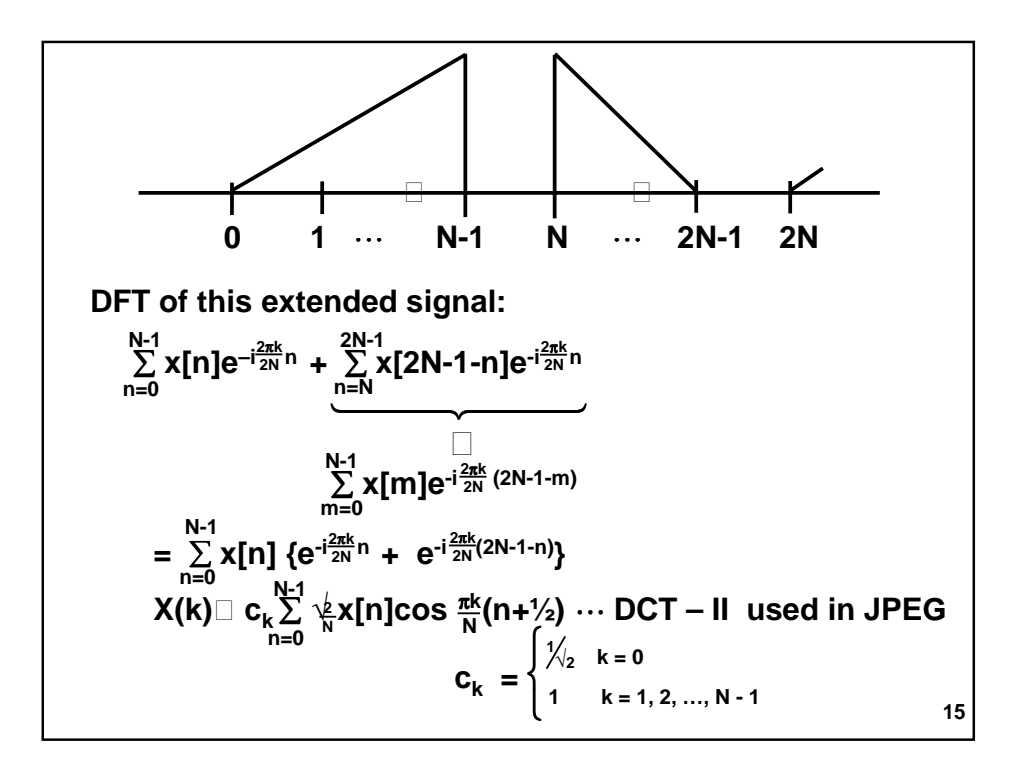